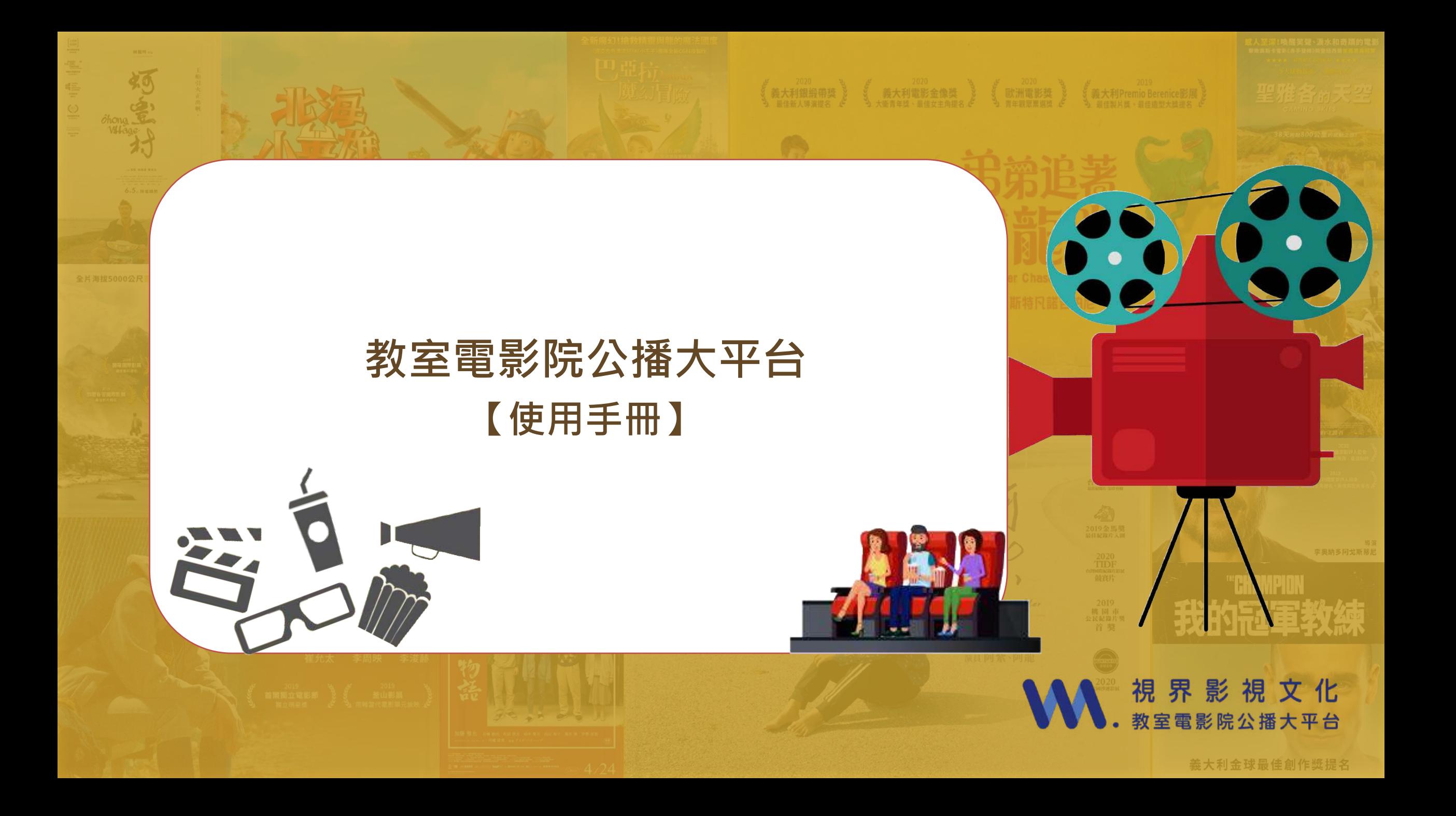

# **網頁功能說明-進入平台**

### 於首頁直接點選右上角「註冊/登入」。

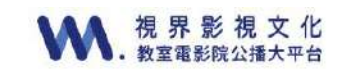

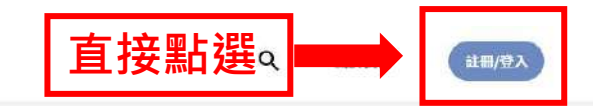

看全部

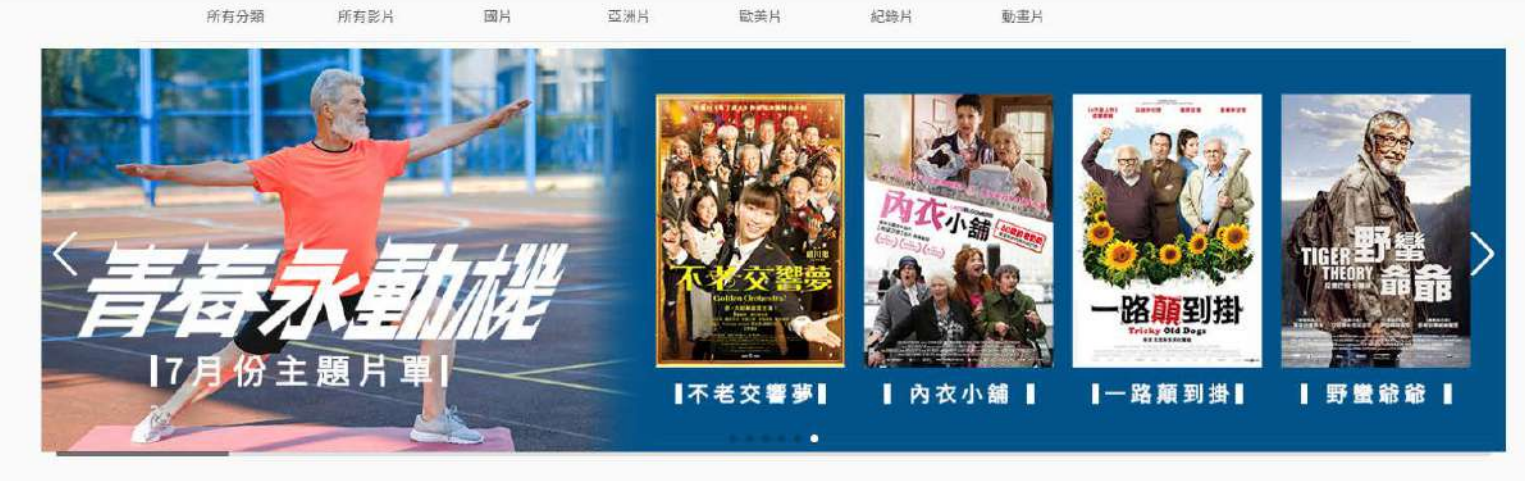

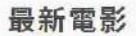

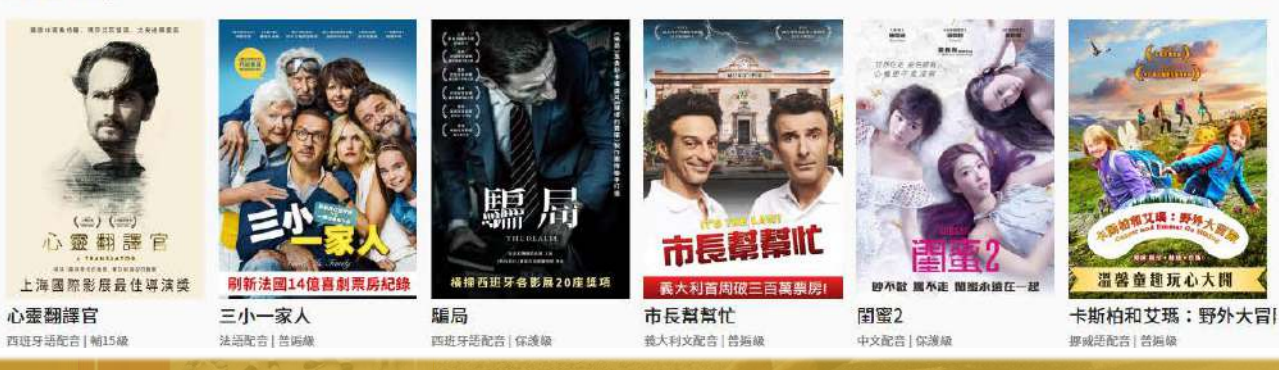

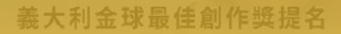

## **網頁功能說明-首頁介紹**

登入成功後,於首頁可以看到平台最新活動、最新影片,所有影片及類別。

### **WW. 視界影視文化**

 $\alpha$ 關於我們 下載片單 ● 中興大學

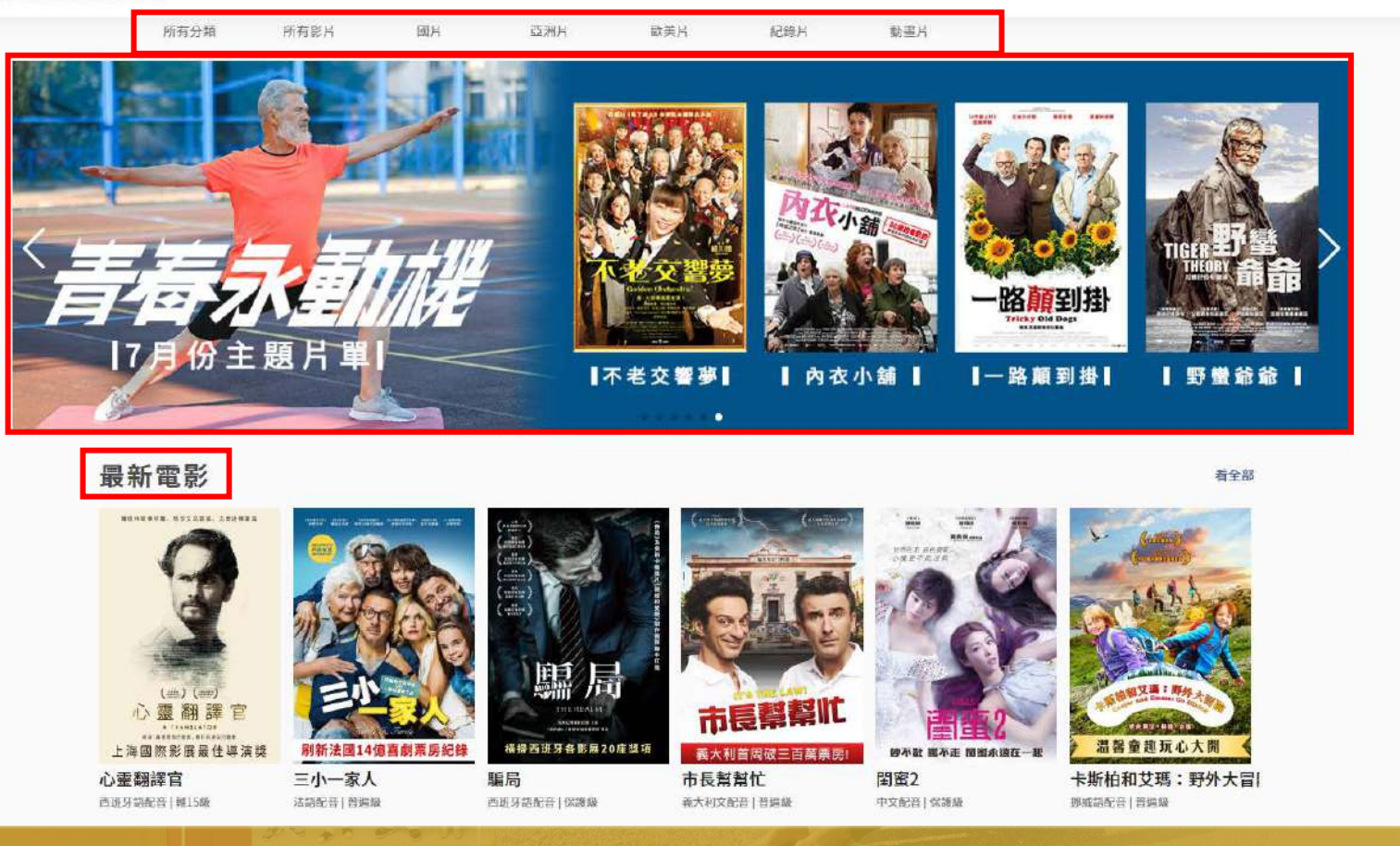

### **網頁功能說明-檢索影片1.** 於欄目中,點選「所有影片」,或依「國片」、「歐美片」、「紀錄片」、 「動畫片」等類別尋找影片,亦可點選「Q、」輸入關鍵字查詢。

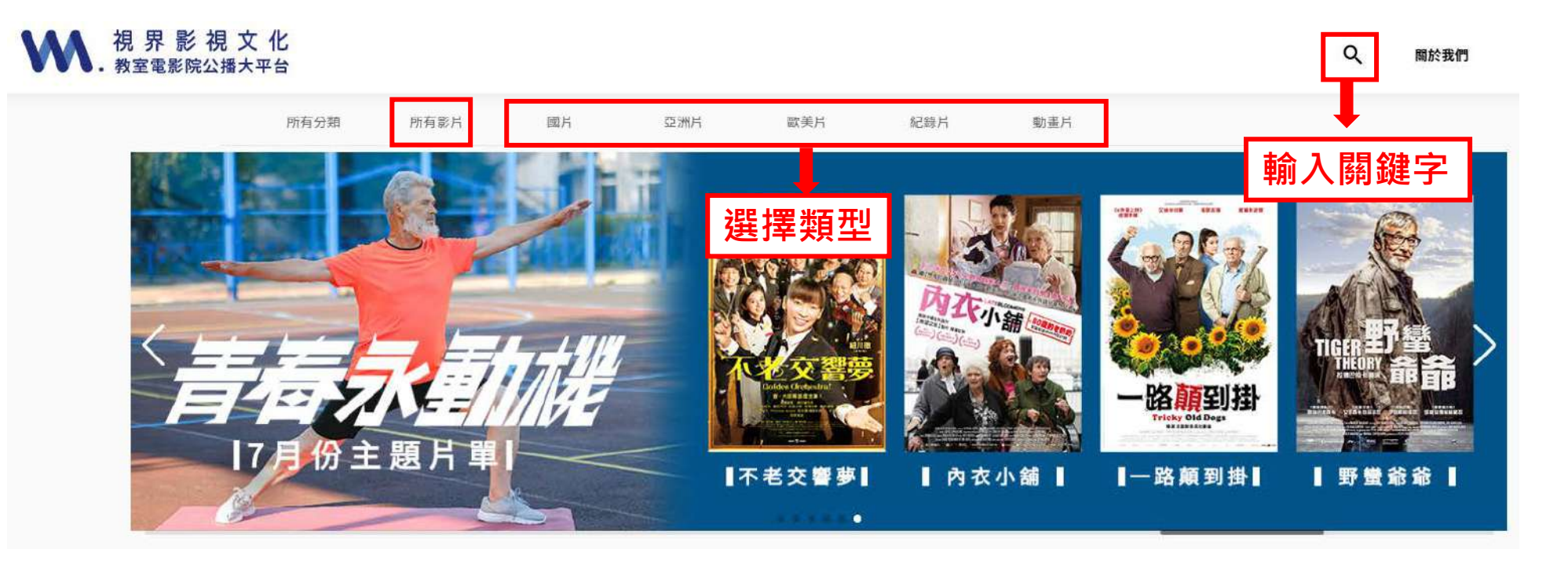

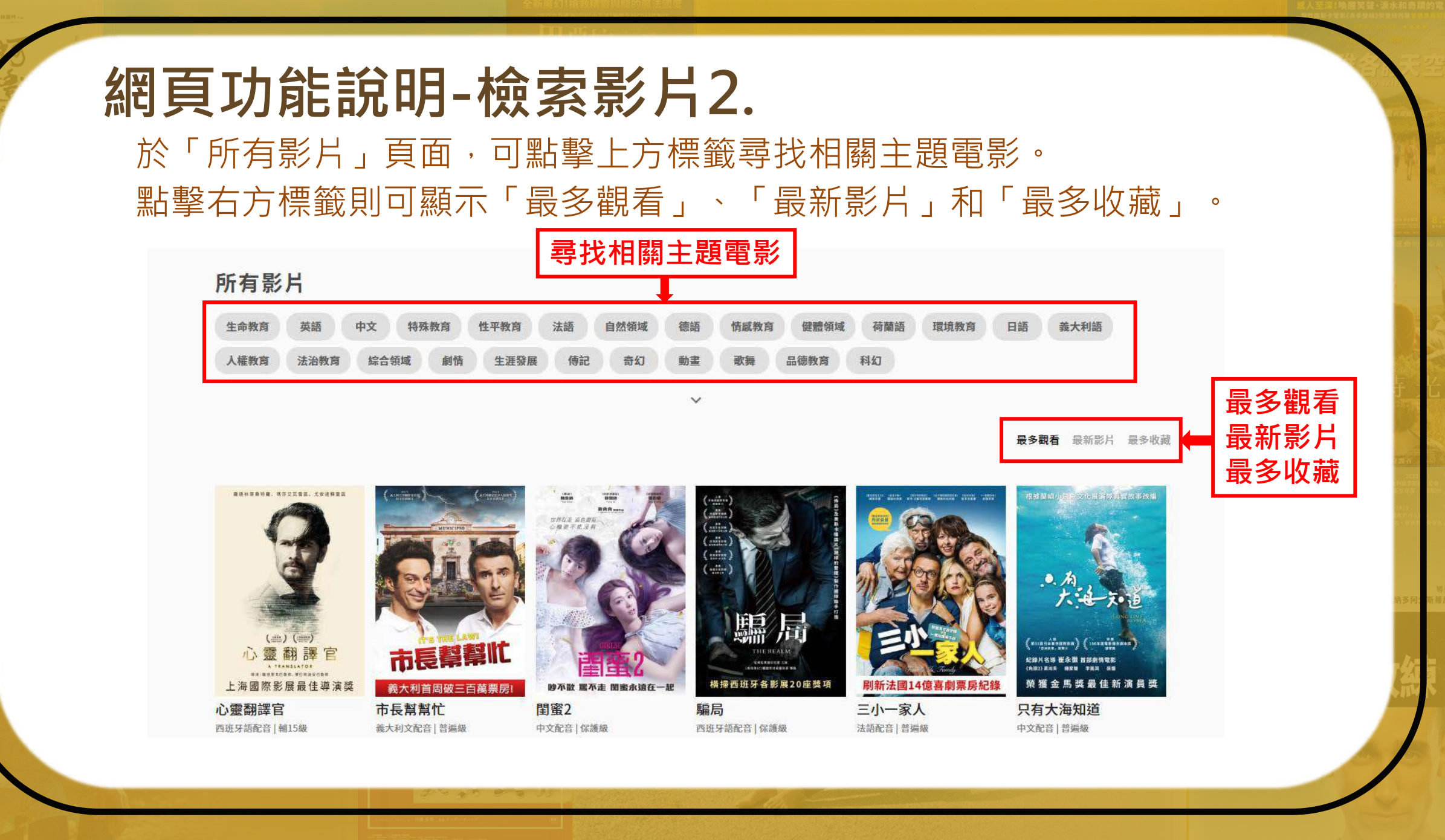

義大利金球最佳創作獎提名

## 網頁功能說明-播放電影1.

點選想看的影片即可進入播放畫面。 於播放畫面會顯示此電影其主題標籤、 劇情介紹,及其他推薦影片。

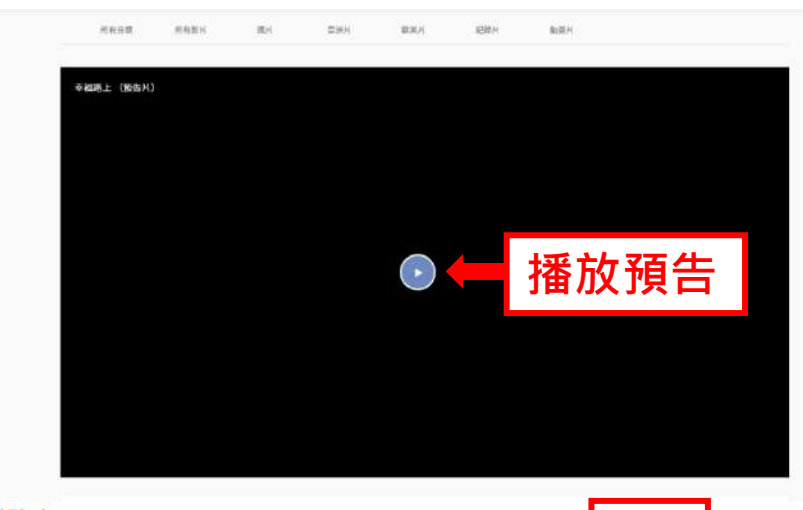

#### 幸福路上

「』 返擇配音 国 下載附件 ▶ 播放预告

中文配音 | 繁體中文字幕 | 普遍版 | 111 分鐘

On Happiness Road

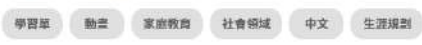

#### 劇情介紹

主題標籤

劇情簡介

推薦影片

小時候,我們都希望成為閃亮亮的大人 長大後,卻只想要平凡的幸福 在台灣幸福路長大的林淑琪,終於在夢想的美國生活,卻總是夢見幸福路的童年。當一通從家裡來的電話告知 外婆的死组,林淑琪回到了開別多年的家鄉。走在熟悉又陌生的幸福路上,她觸景生情回想起自己的成長的種種,想起曾經有過的教育、友情、父母的愛與期盼,想起自己已經失 落許久的幻想與理想。「我怎麼會成為現在這樣一個台灣人?」、「什麼是幸福?」一趟回鄉之旅,讓她開始想回到當年她最想逃離的家鄉

▶ 插放正片

#### 導演 宋欣镇

演員 陳博正 (阿西)、廖慧珍、魏德聖、桂綸鎂

#### ■推薦影片

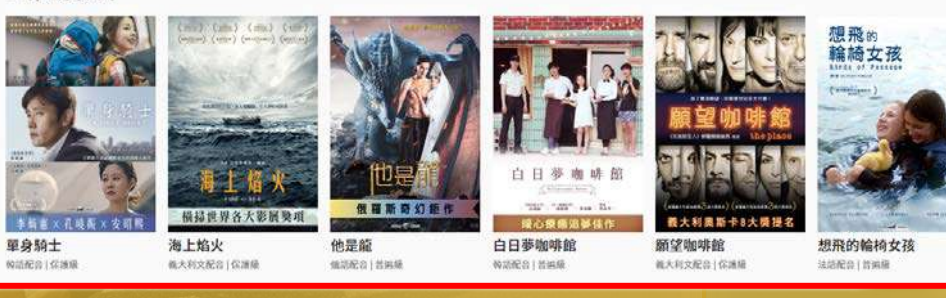

## **網頁功能說明-播放電影2.**

點擊「播放預告片」欣賞預告,或直接點擊「播放正片」開始觀賞電影。

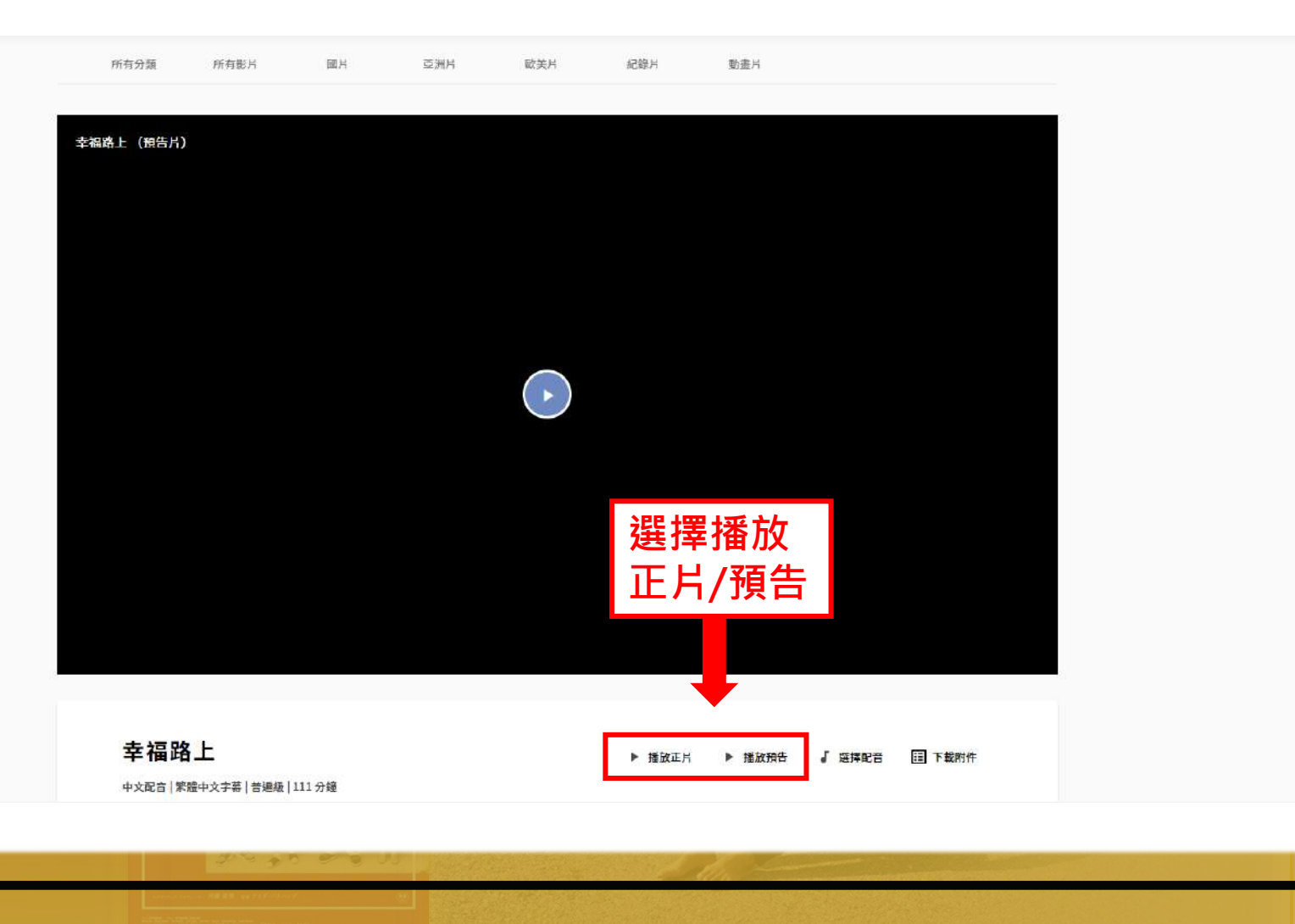

### **網頁功能說明-目前上線人數**

■ 中興大學 帳號資訊 尚可觀看人數:30 目前觀看人數:0 截止日:2023-08-01 觀看紀錄 登出

於頁面右側點擊「▲中興大學」可顯示使用期限、 觀看紀錄、收藏影片及**目前上線人數**。

同時上線人數:**30**人。

## **網頁功能說明-觀看紀錄**

### 可查看近期內觀看的**100部**電影紀錄**。**

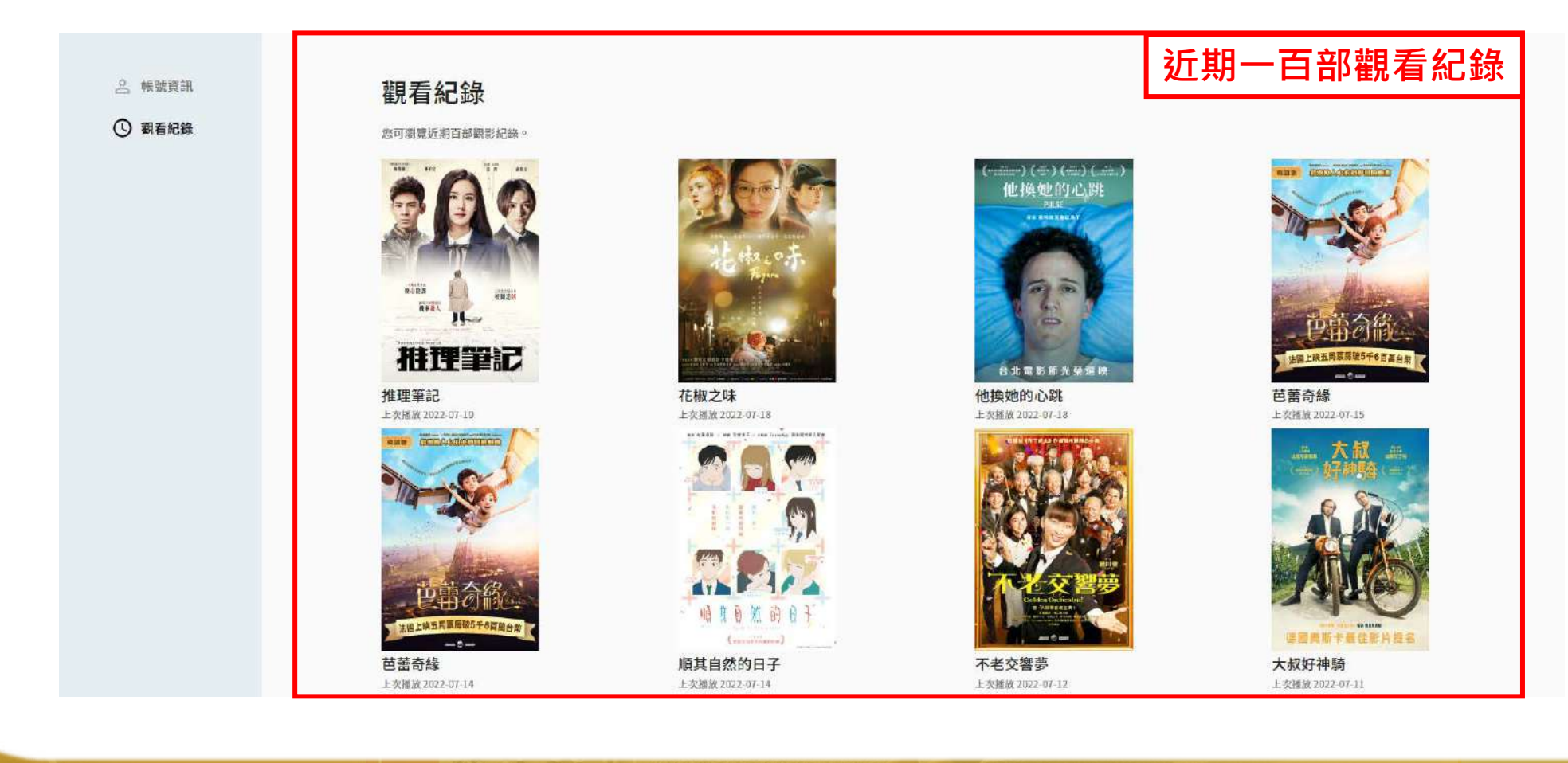

### **網頁功能說明-下載附件**

部分影片提供專屬學習單,搭配教學使用。學習單內設計多個與電影相關 的問題,使用者可以在觀賞電影後填寫,回顧影片內容。下載方式於影片 標題右側點選「下載附件」,點選學習單後便可下載使用。

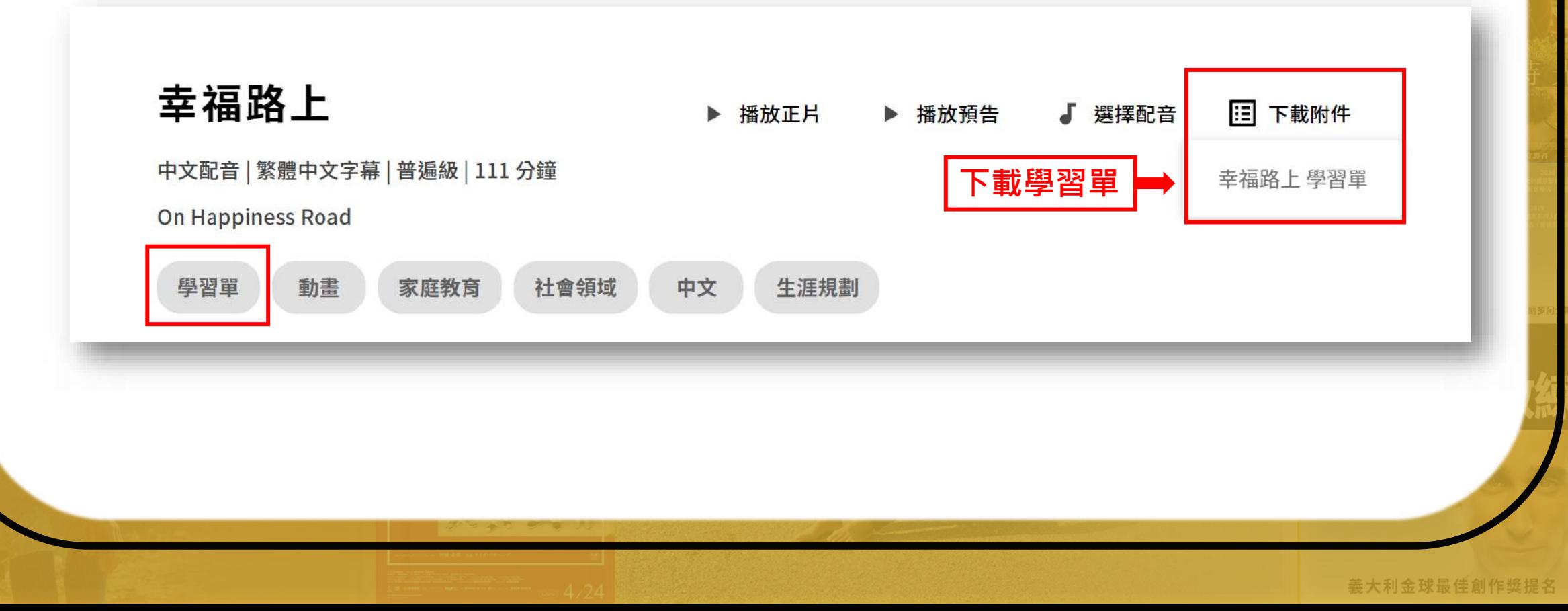

## **網頁功能說明-選擇配音**

部分影片提供多種配音語言,使用者可以根據喜好選擇,選擇方式於影片 標題右側點選「選擇配音」,點選語言後便可調整配音語言。

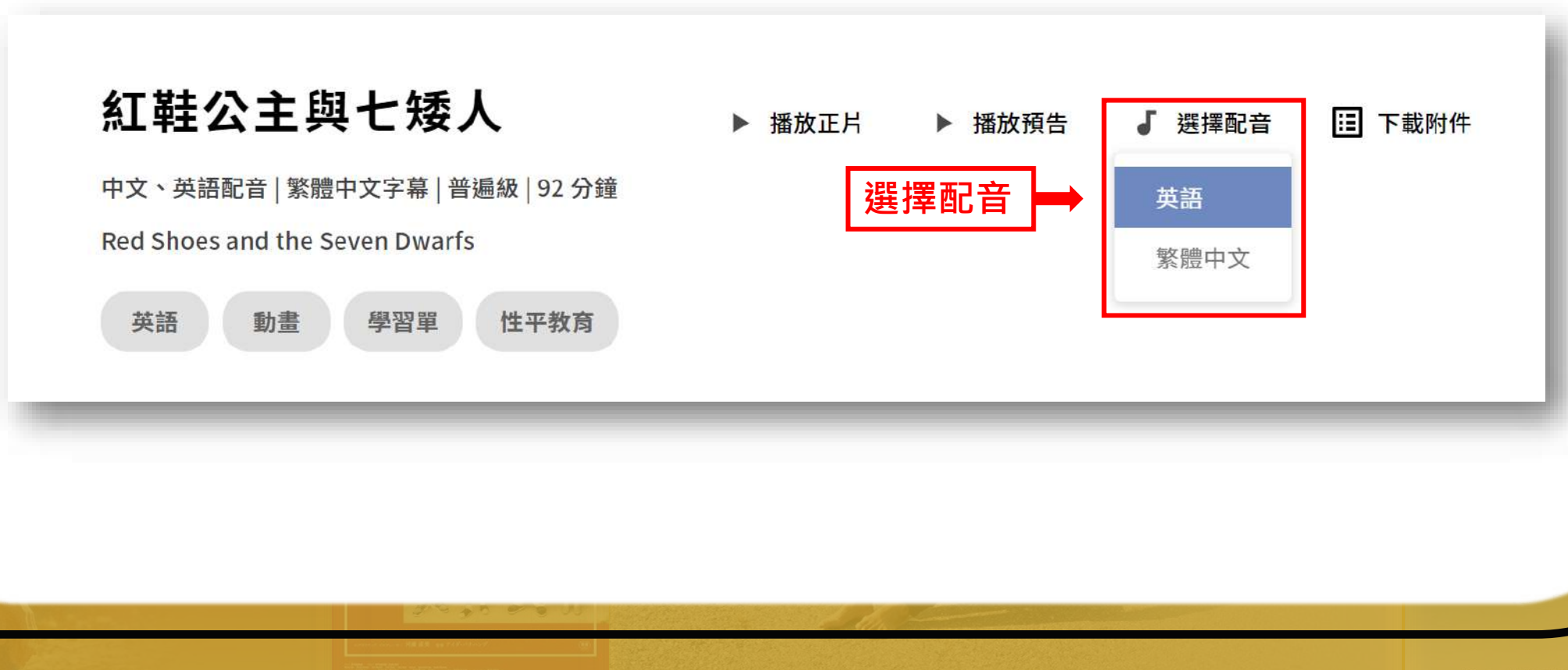

義大利金球最佳創作獎提名

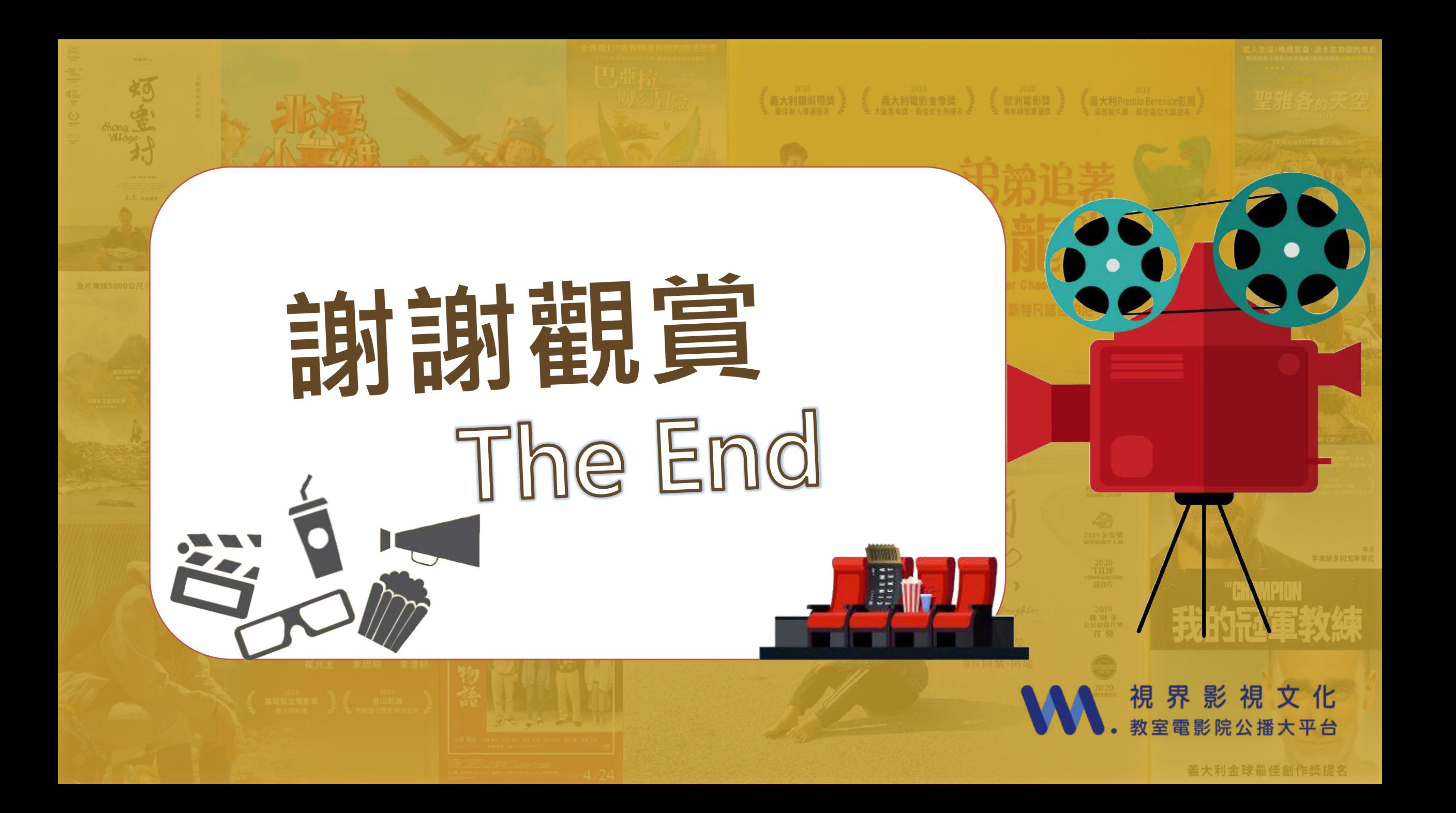